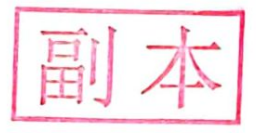

JSXC TR-2018-01-155(1)

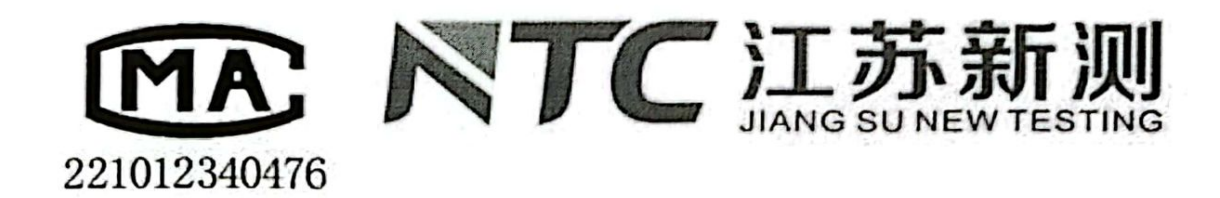

# 江苏新测检测科技有限公司

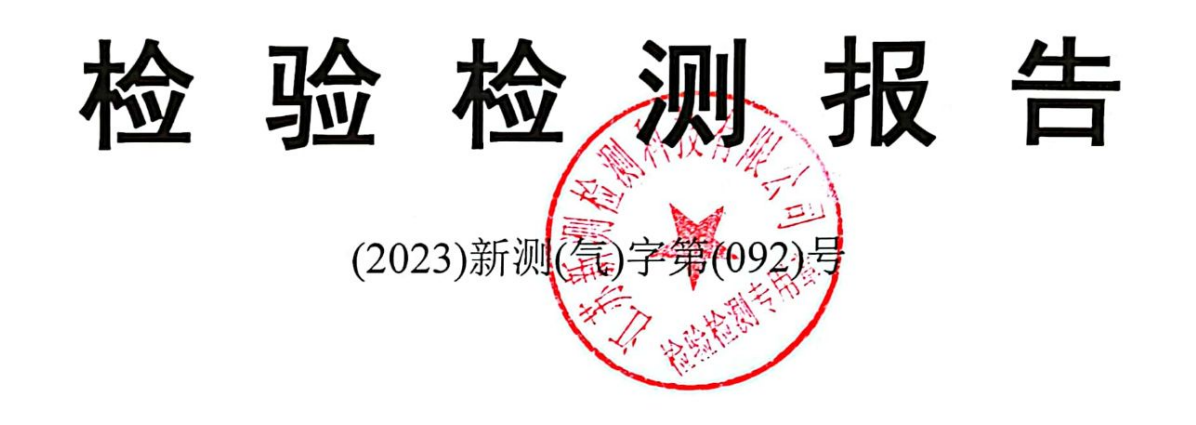

检测类别 委托检测 宿迁联盛科技股份有限公司 委托单位

地址: 徐州高新技术产业开发区中国安全谷4号楼 邮箱: jsxchjjc@163.com 联系电话: 0516-69870670

2023年3月7日

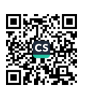

#### 检验检测报告

报告说明

江苏新测检测科技有限公司(以下简称本公司)保证检测的公正 性、独立性和诚实性, 对检测的数据负责, 对委托方所提供的检  $\overline{\phantom{a}}$ 测样品保密和保护其所有权。

- 委托方若对本报告有异议, 请于收到报告之日起十五日内向本公 司以书面方式提出, 逾期不予受理。
- 本报告涂改无效;无一审、二审、签发人员签字(或签章)无 三、 效: 未盖本公司红色检验检测专用章无效: 无骑缝章无效。
- 本报告不得部分复制, 经同意复制的复印件, 应由本公司加盖检 四、 验检测专用章确认。
- 五、本报告所附标准限值均由委托方提供,仅供参考。
- 自送样检测,本公司不对送检样品的代表性、真实性和准确性负 六、 责,仅对检测结果负责。
- 未经本公司书面同意, 不得将此报告用于广告宣传、法庭举证、  $+$ 仲裁及其他相关活动。
- 除客户特别申明并支付样品管理费,所有样品超过标准规定的时 八、 效期均不再做留样。
- 九、"ND"表示未检出。
- 十、本报告中的"/"表示该项"无内容"。

## 江苏新测检测科技有限公司

检验检测报告

共9页 第1页

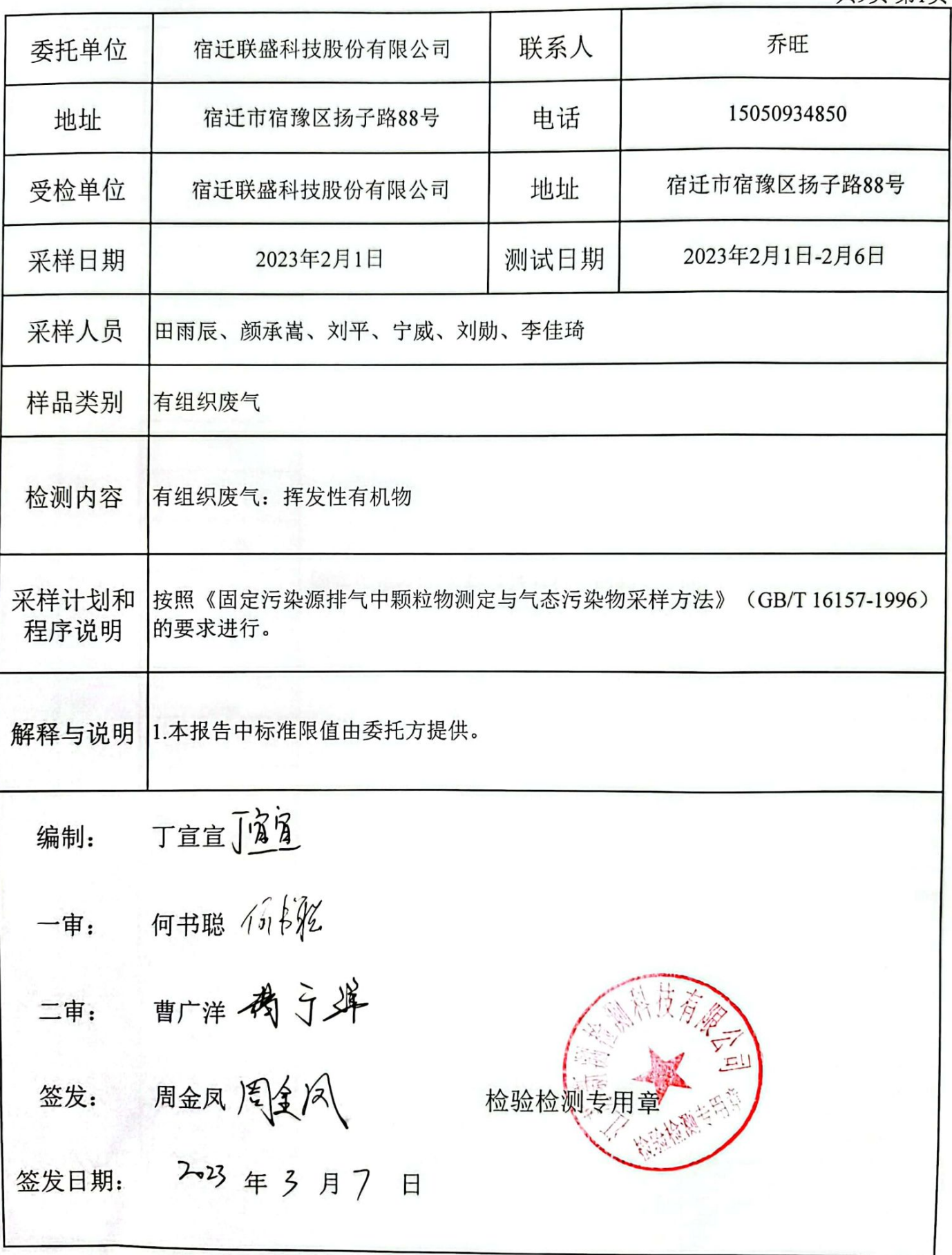

接触

检验检测报告

检测依据

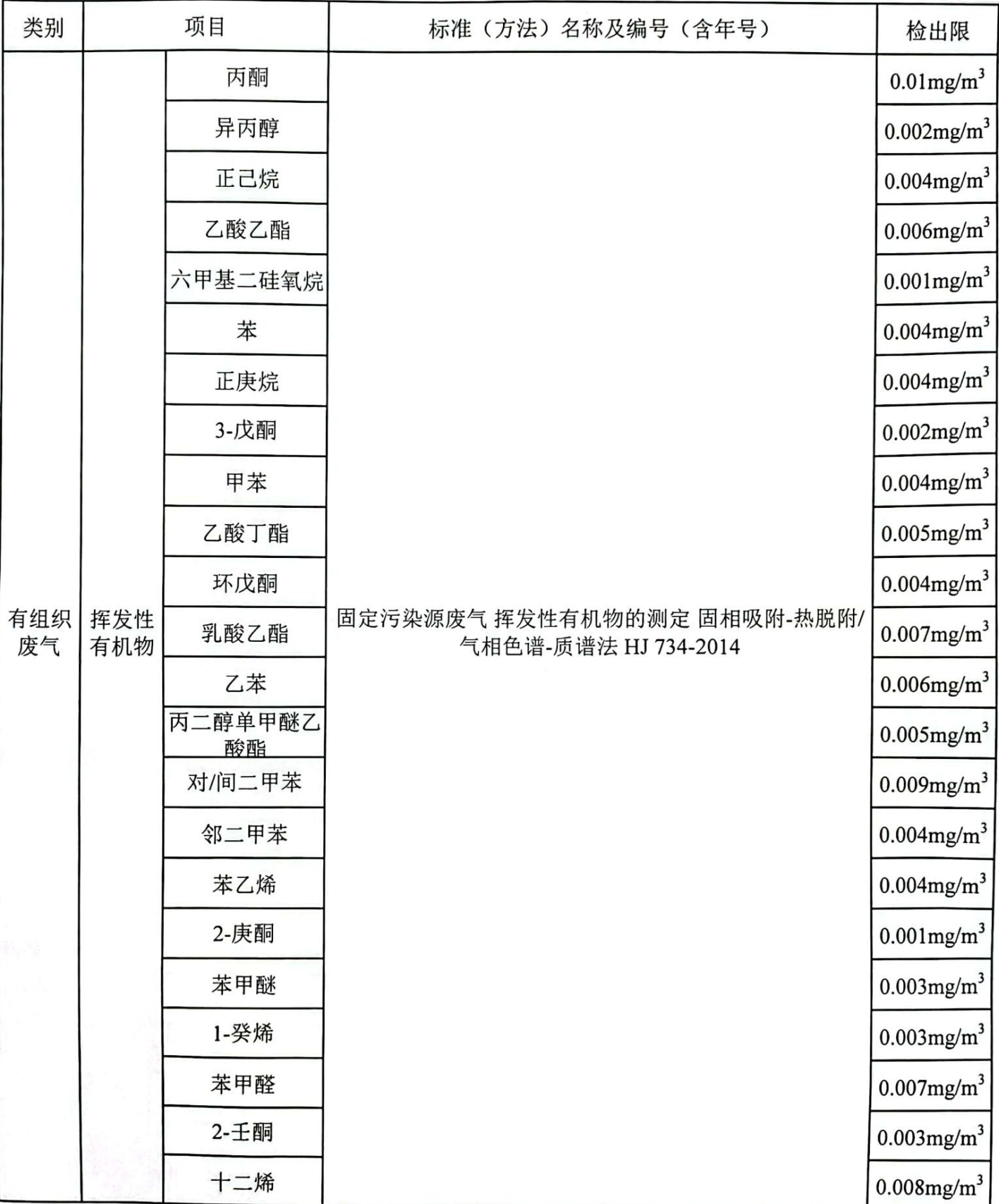

靈堂 蠿

#### 检验检测报告

检测结果: (1) 有组织废气

共9页 第3页

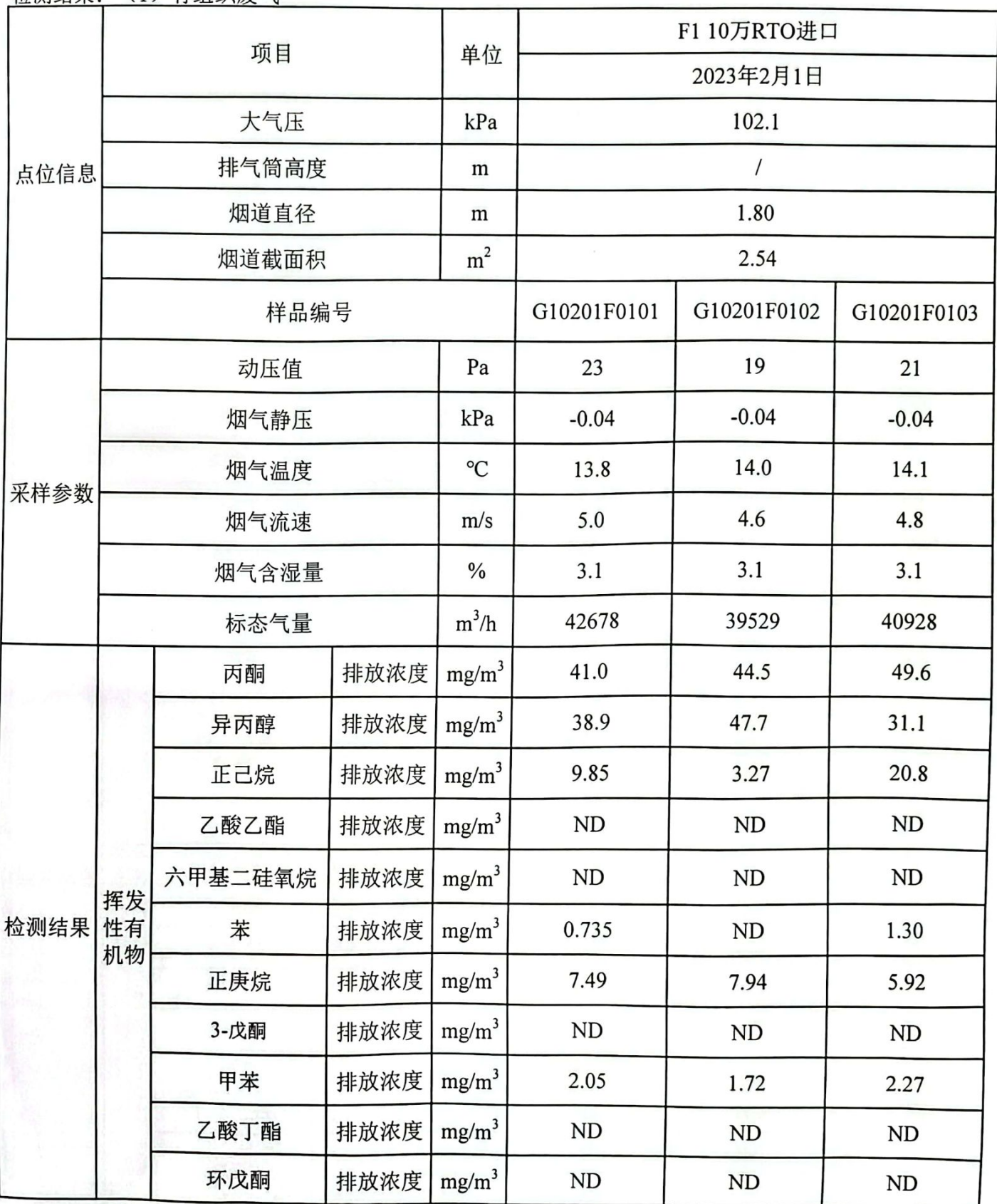

检验检测报告

共9页 第4页

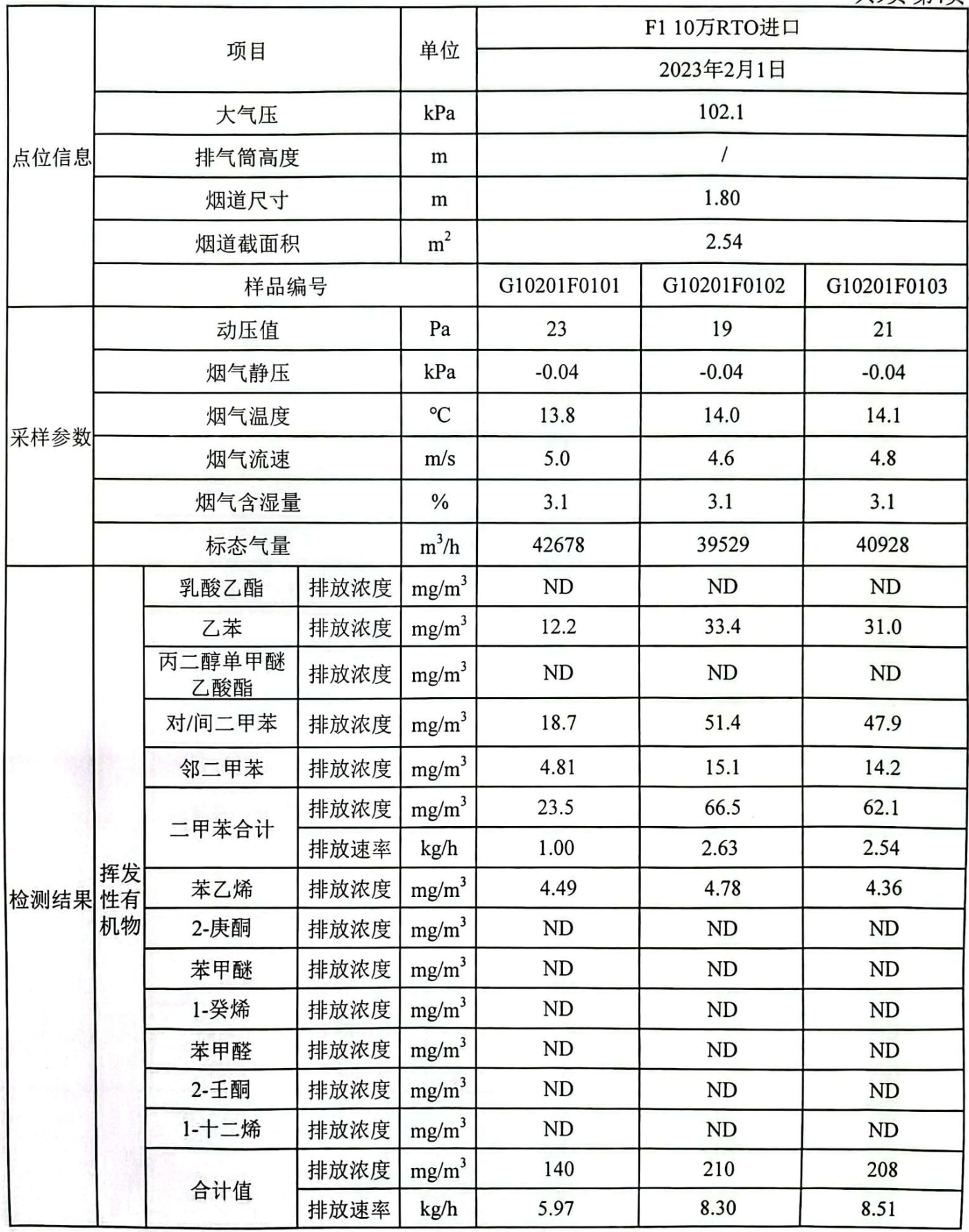

鑿 鱜

检验检测报告

**共9币 筆5币** 

i.

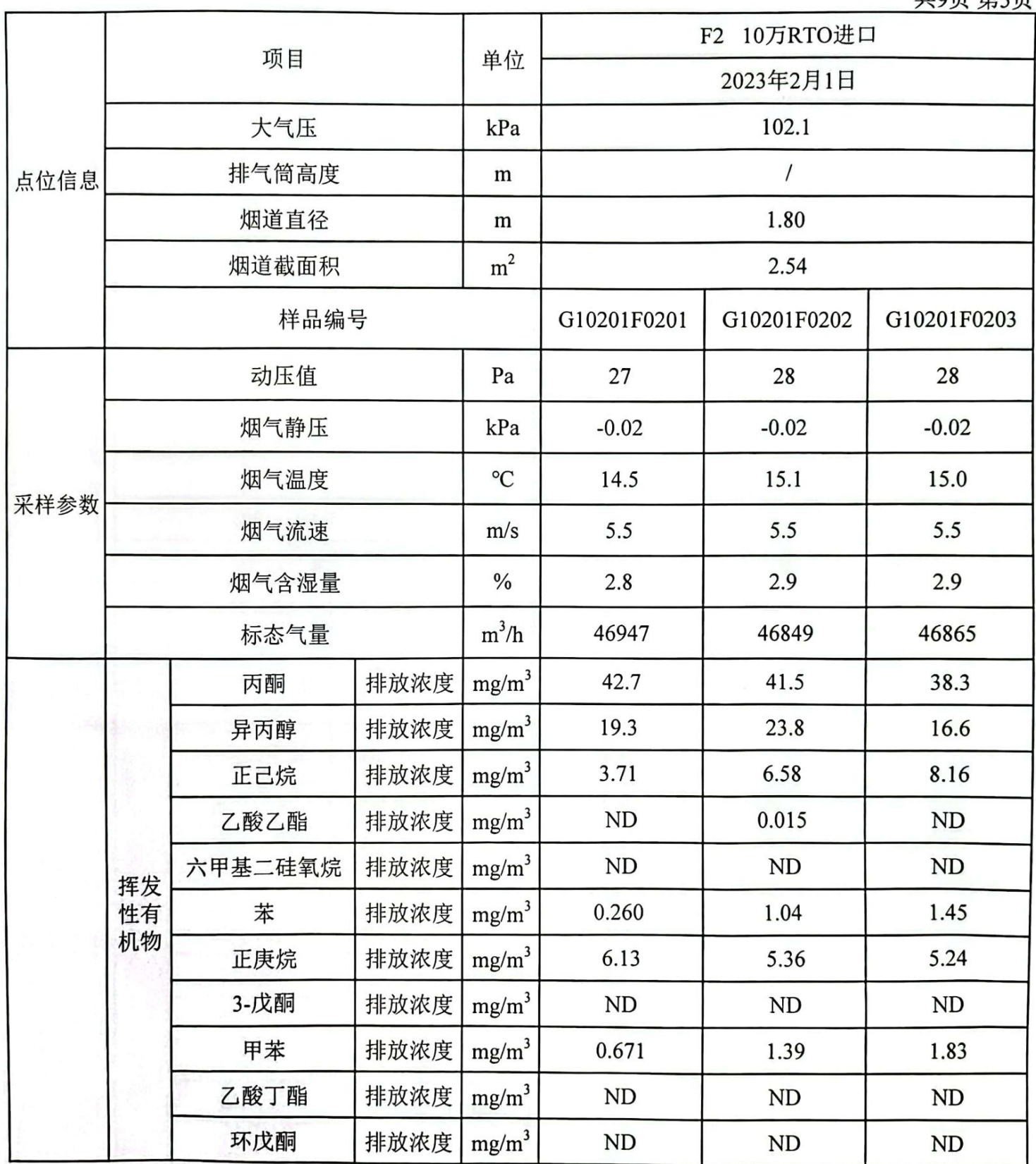

総部

检验检测报告

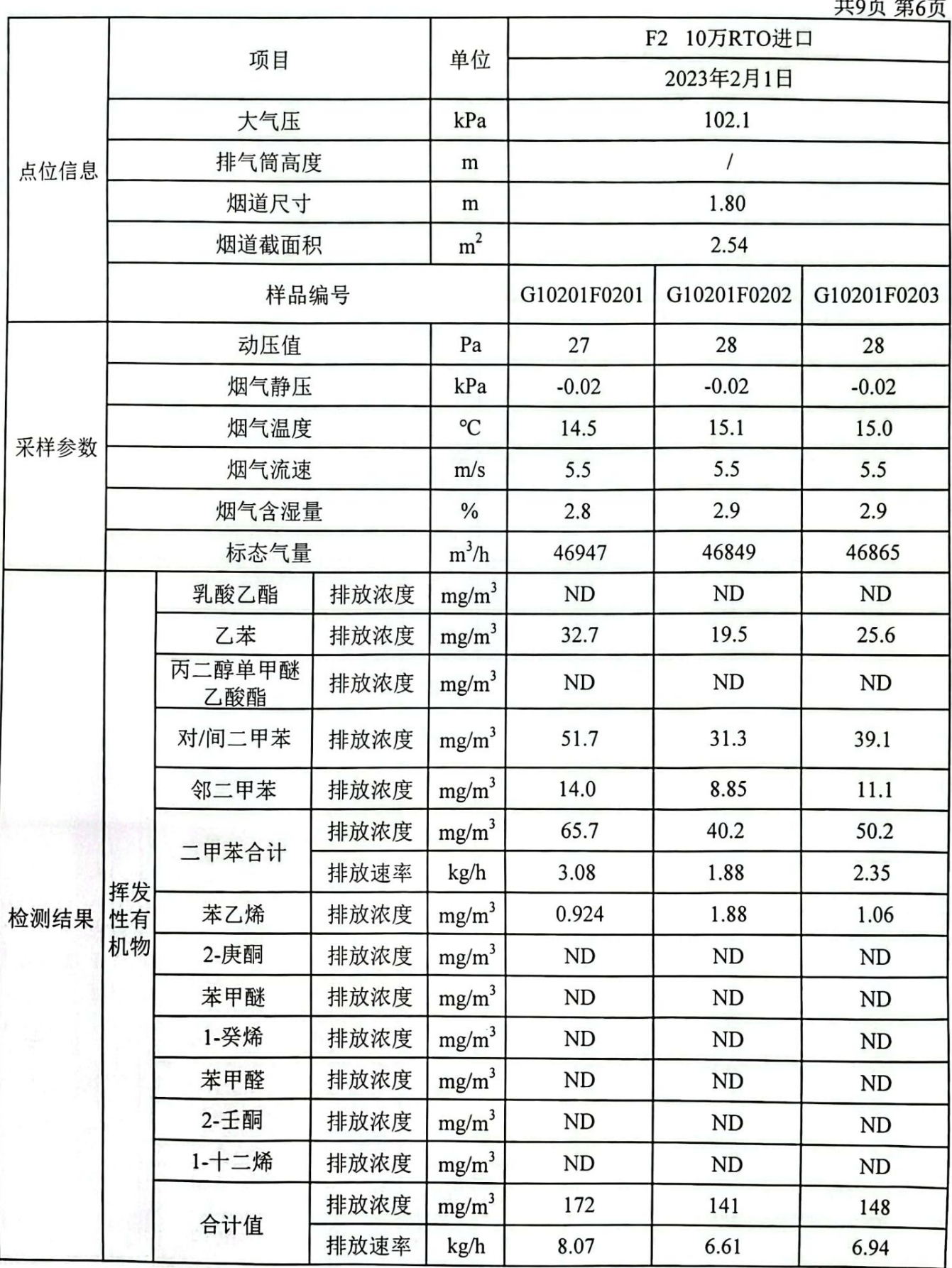

钃檱 麴

检验检测报告

共9页 第7页

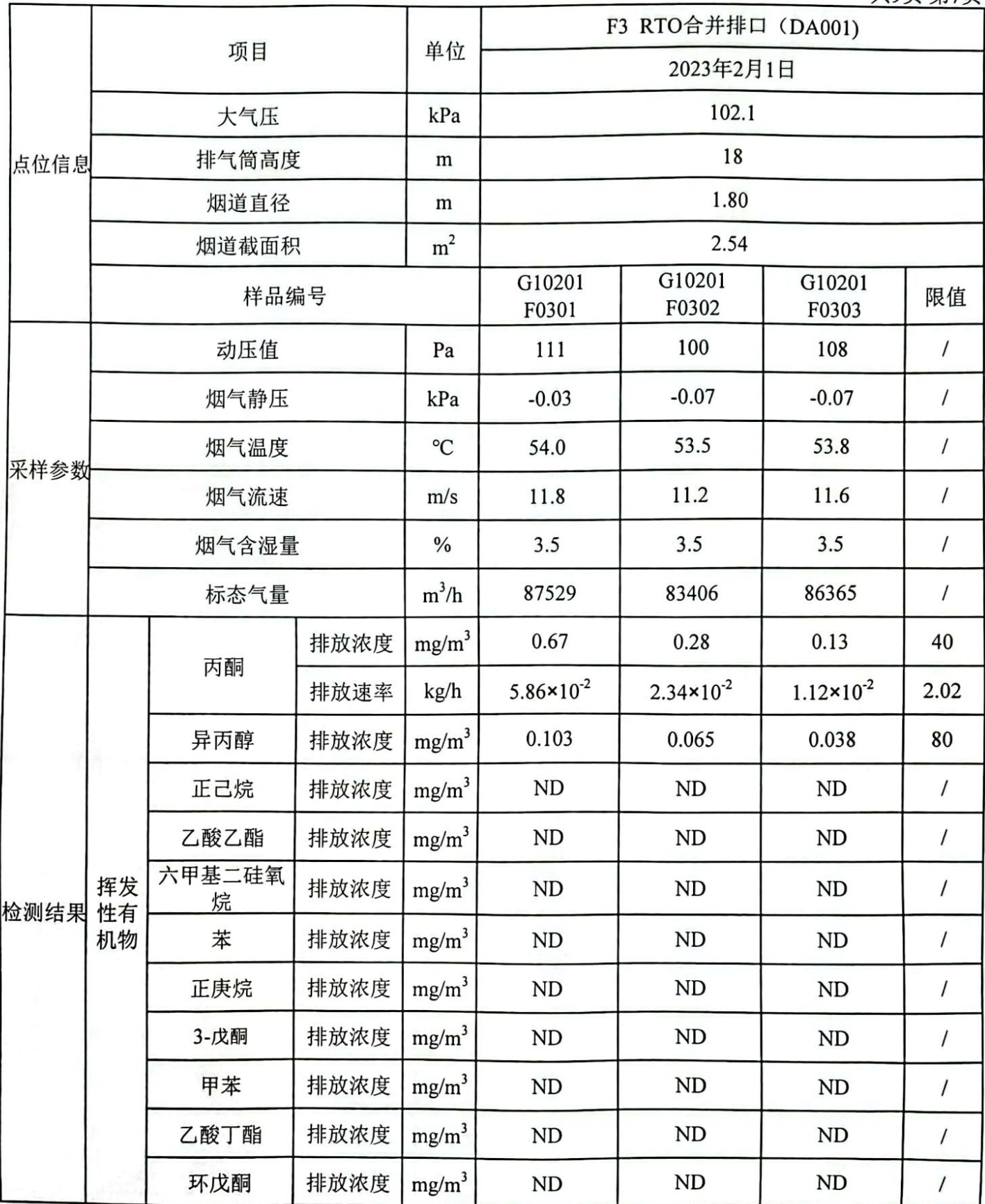

發 総部

检验检测报告

#### 共9页 第8页

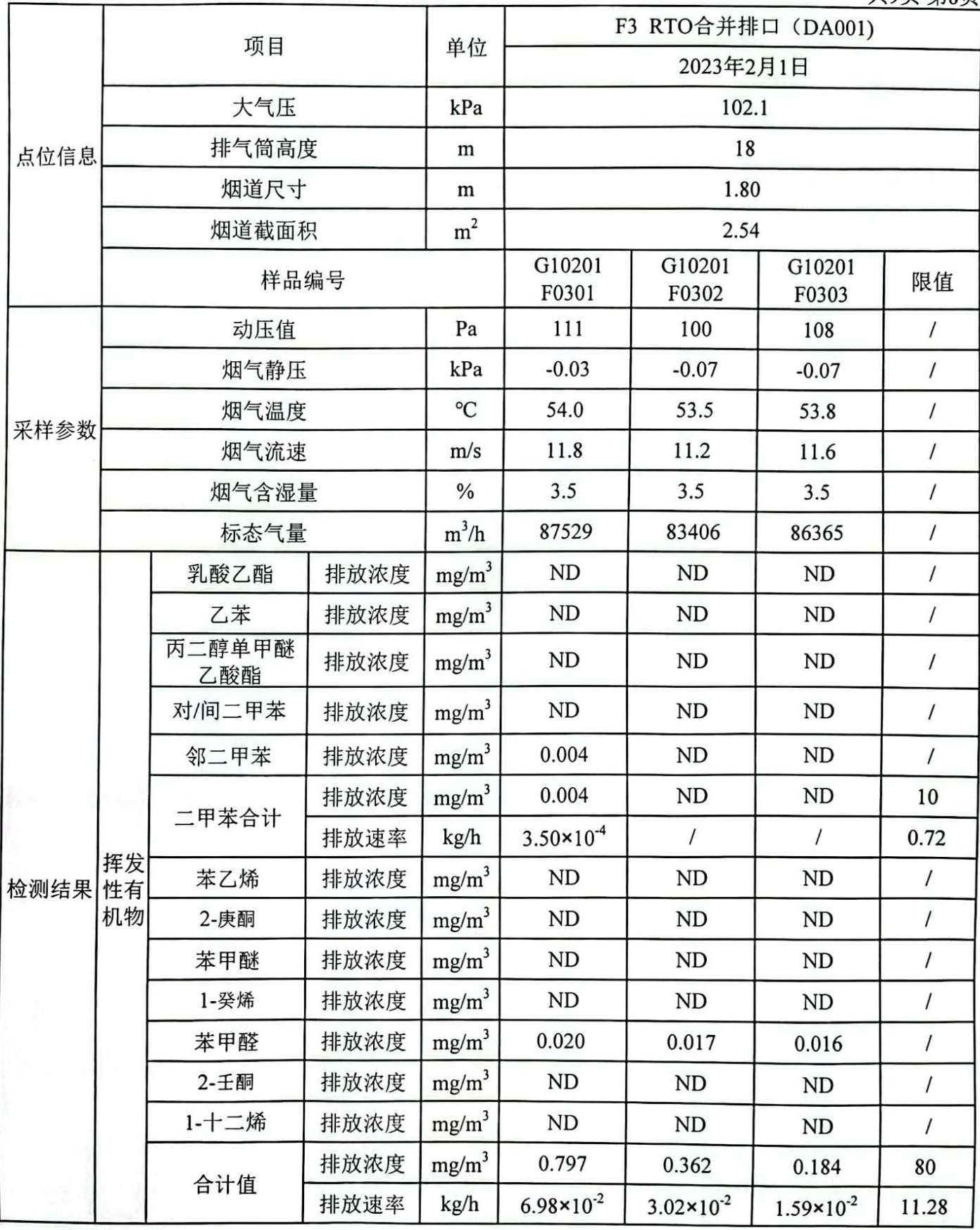

鑁

### 检验检测报告

仪器信息

共9页 第9页

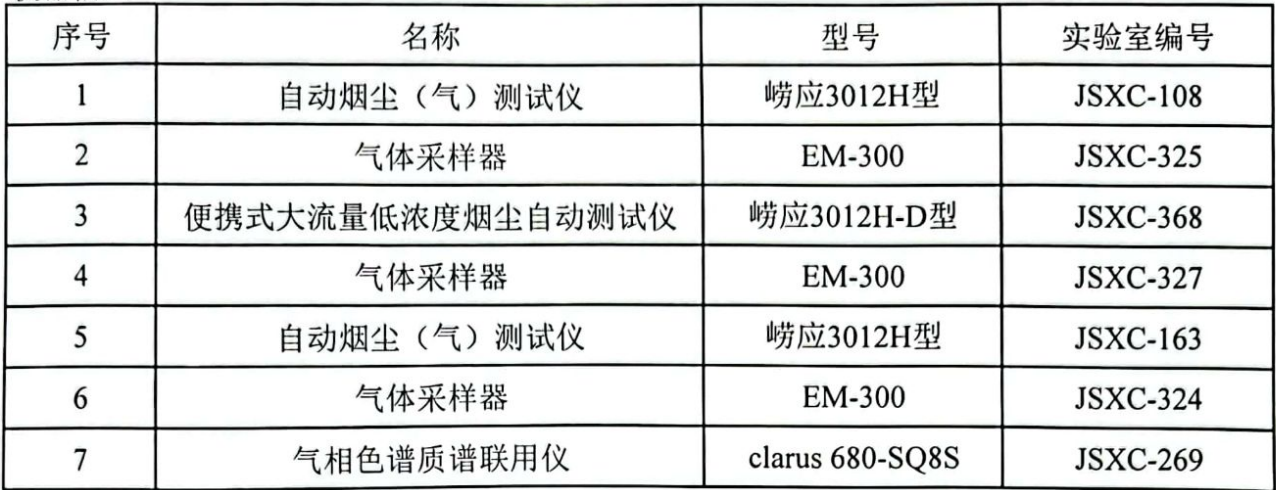

以下空白

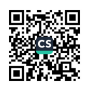